# **Types of registration**

There are three options for registration at TIM

# **Registration with your e-mail address**

[Every user can register with the e-mail address which has been deposited to him, if the corresponding](https://wiki.tim-solutions.de/lib/exe/detail.php?id=en%3Asoftware%3Atim%3Alog_in&media=software:tim:login3.png) [password is correct.](https://wiki.tim-solutions.de/lib/exe/detail.php?id=en%3Asoftware%3Atim%3Alog_in&media=software:tim:login3.png)

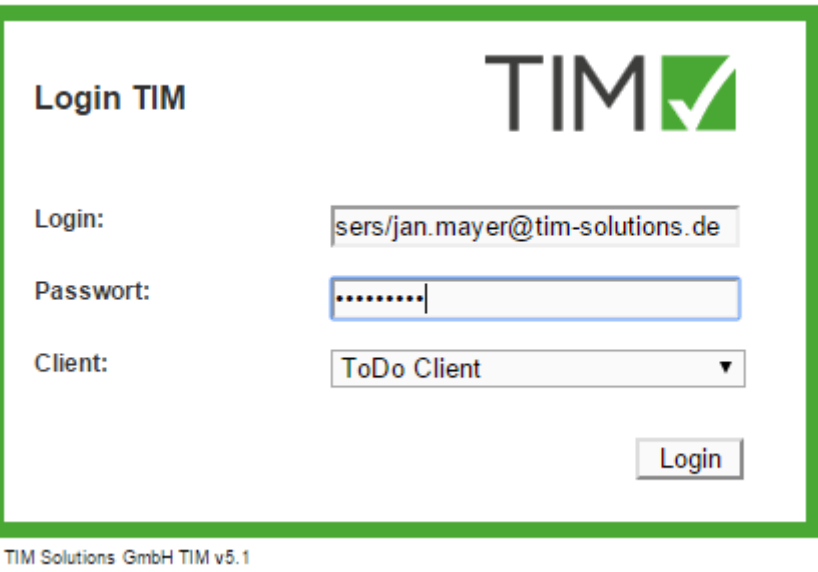

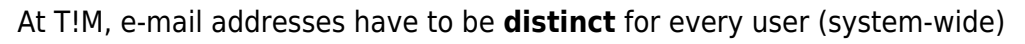

## **Registration with client and user name**

It is also possible to register with your user name. In order for T!M to know for which [client](https://wiki.tim-solutions.de/doku.php?id=en:software:tim:client) the user wants to register, this has to be specified as a prefix according to the following form:

### client/name

[You can find your name in](https://wiki.tim-solutions.de/lib/exe/detail.php?id=en%3Asoftware%3Atim%3Alog_in&media=software:tim:login1.png) [client profile](https://wiki.tim-solutions.de/doku.php?id=en:software:tim:client_profile).

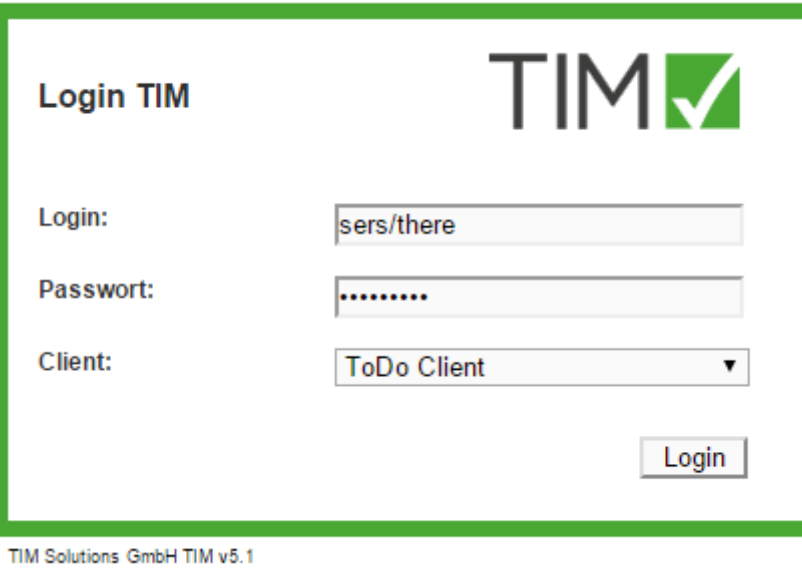

#### **Registration with user name only**

If the parameter **default-client** is set in the [tim.properties](https://wiki.tim-solutions.de/doku.php?id=en:software:tim:tim.properties), T!M tries to standardly register with [clients.](https://wiki.tim-solutions.de/doku.php?id=en:software:tim:client)

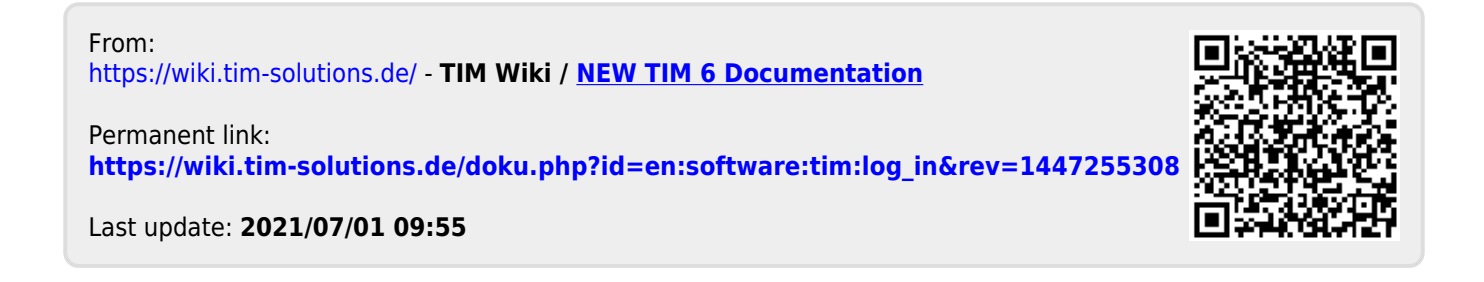